#### **CS Bridge, Lecture 5 Control Flow Revisited**

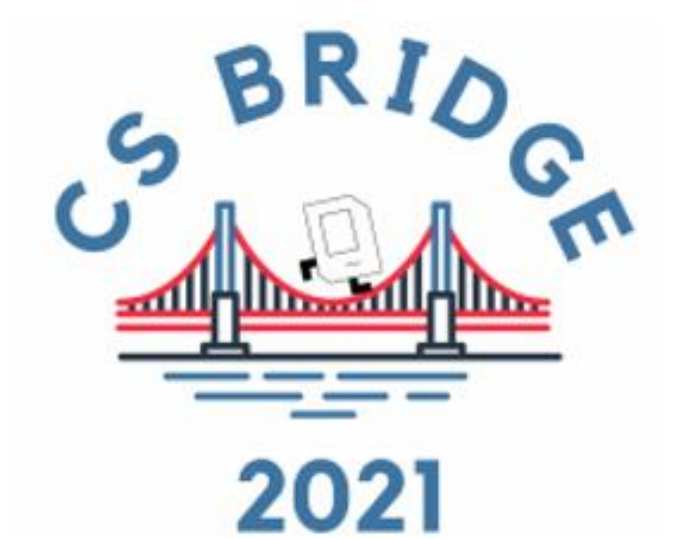

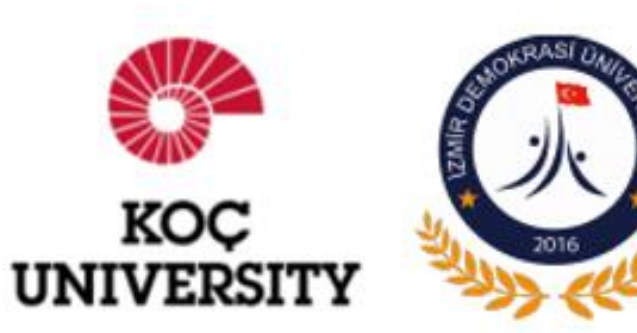

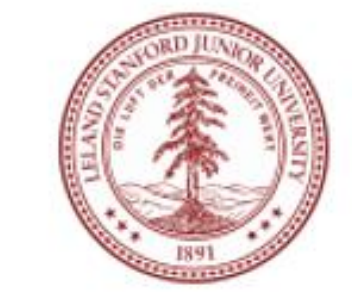

# **Learning Goals**

**1. Constant Variables 2. If/elif/else statements 3. Comparison Operators 4. Random Library** 

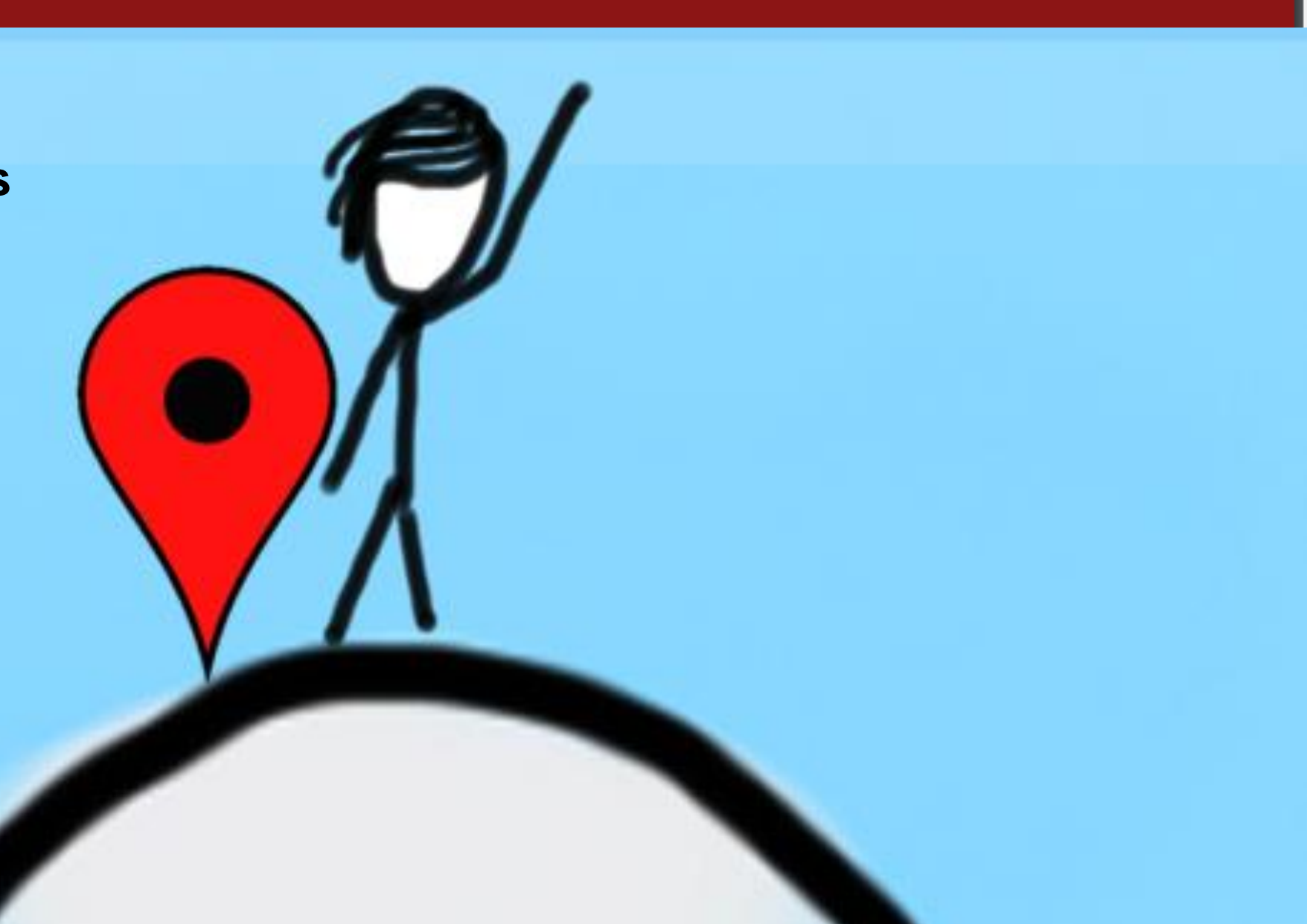

#### How should we store information if it is known and never changes?

Constants!

#### Constants

Constants are like variables that don't change

Constants give descriptive names to literals  $\bullet$ 

Style note

#### constants

Use constants with descriptive names instead of literals directly in your code.

#### Constants

#### Constants are like variables that don't change

- Constants give descriptive names to literals
- Use all capital letters and snake case when naming constants

#### Style note

#### constant names

Use all capital letters and snake case, for example  $MY$  CONSTANT = 500

#### **Constants**

#### Constants are like variables that don't change

- Constants give descriptive names to literals
- Use all capital letters and snake case when naming constants  $\bullet$
- Constants are usually assigned outside functions and at the top of your program file (underneath the imports)

#### **Example of Using Constants**

```
\sqrt{II} \sqrt{II} \sqrt{II}File: constants.py
------------------An example program with constants
"""
INCHES_IN_FOOT = 12
def main():
    feet = float(input("Enter number of feet: "))
    inches = feet * INCHES_IN_FOOT
    print("That is " + str(inches) + " inches!")
# This provided line is required at the end of a 
Python file
# to call the main() function.
if __name__ == '__main__':
   main()
```
#### If/Else Revisited

num = **int**(input("Enter a number: "))

 $if$   $num == 0:$ 

print("Your number is 0 ")

#### **else**:

 $if num > 0:$ 

print("Your number is positive")

#### **else**:

print("Your number is negative")

# Program-0 Area of a triangle

*0* What is the area of this triangle?

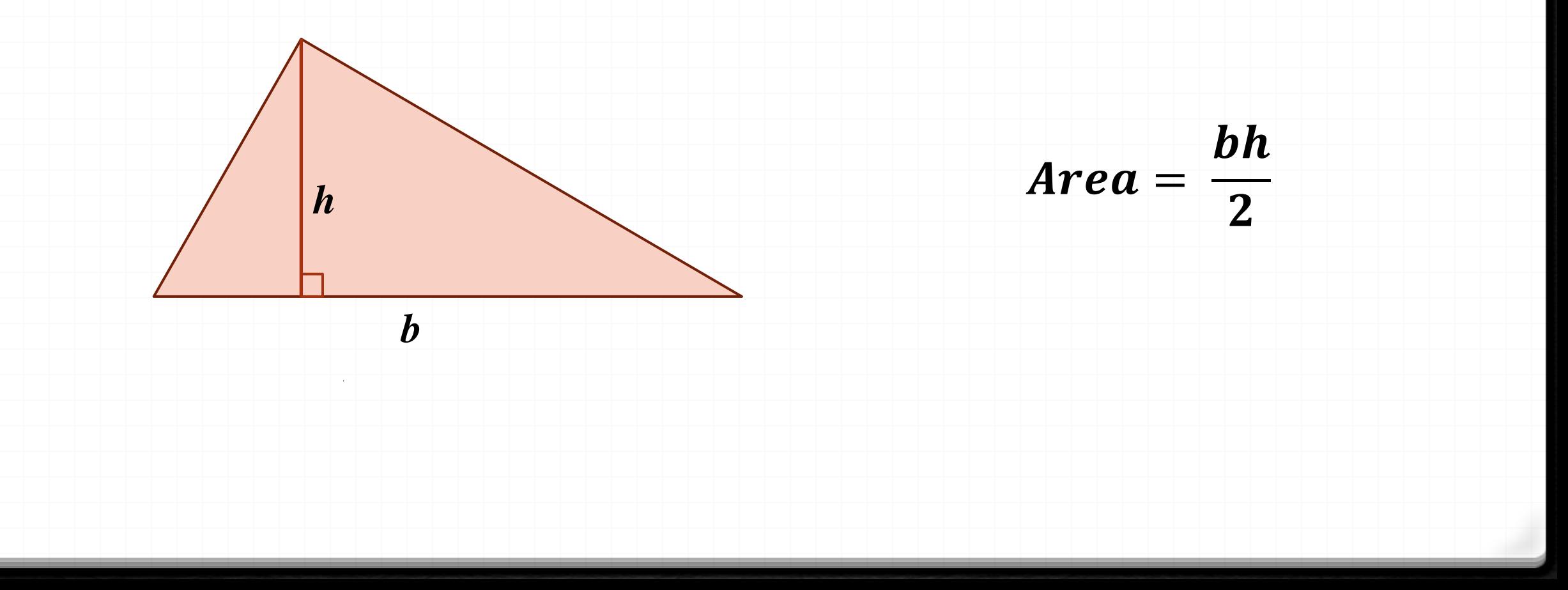

```
b= float(input('Enter base length: '))
h= float(input('Enter height: '))
print('')
area= b*h/2
print('Area of triangle with b=',b,'and h=',h,'is',area)
```
#### **Result:**

**Enter base length: 8**

**Enter height: 4.5**

**Area of triangle with b= 8.0 and h= 4.5 is 18.0** 

What if the user gives a negative value?

**Example:**

**Enter base length: 4**

**Enter height: -5**

**Area of triangle with b= 4.0 and h= -5.0 is -10.0** 

**Example:**

**Enter base length: -4**

**Enter height: 5**

**Area of triangle with b= -4.0 and h= 5.0 is -10.0** 

#### Invalid values

- *0* We cannot stop the user from giving negative (invalid) values; but we can detect them and choose not to do further evaluations with them.
- *0* This requires writing our program with *branches* or *conditional statements* or *control flow*.
- *0* In programming languages this is achieved with the **IF** command.
- *0* The **IF** command involves a logical expression, which evaluates to a **TRUE** or a **FALSE**.

## Logical operators

- *0* Logical operator **NOT** operates on one, **AND** and **OR** operate on two logical quantities.
- *0* All three of them give a logical quantity (**TRUE** or **FALSE**) as a result.

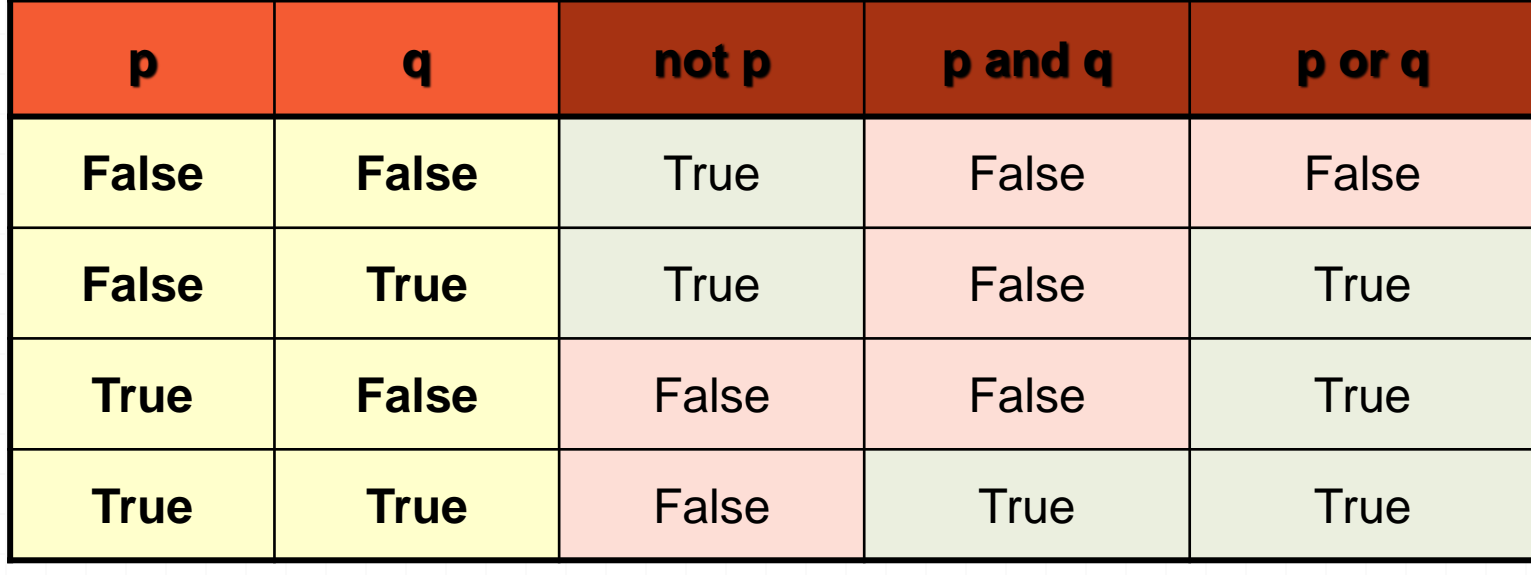

## Comparison Operators

*0* **Comparison operators** operate on (or compare) two comparable quantities of any type (integers, floats, strings, etc.)

*0* All of them give a logical quantity (**TRUE** or **FALSE**) as a result.

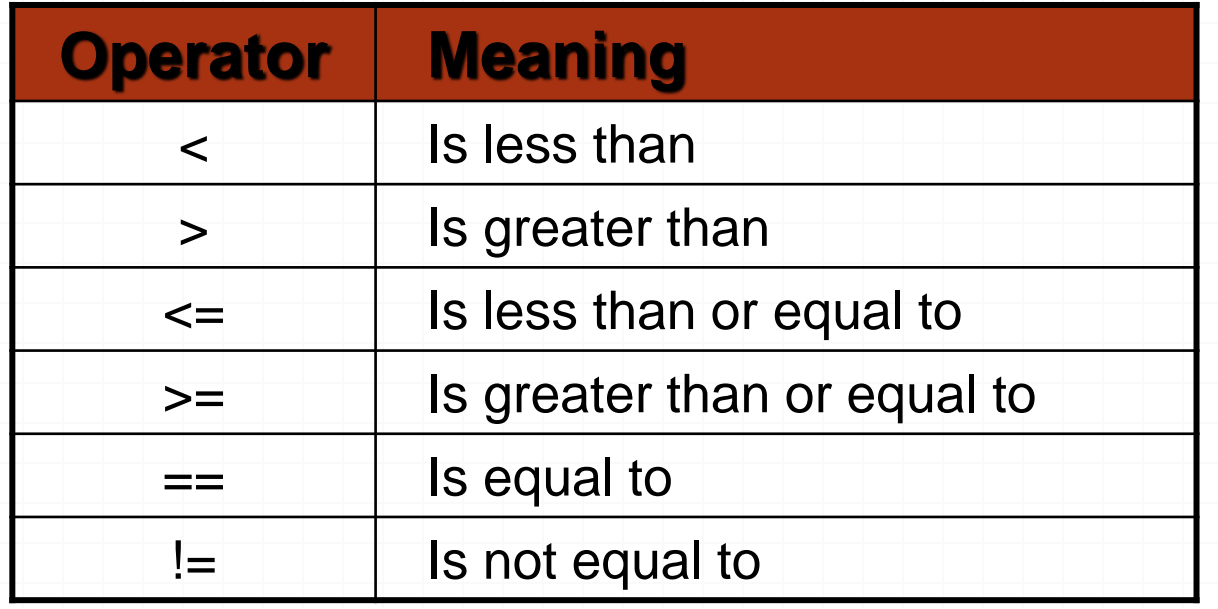

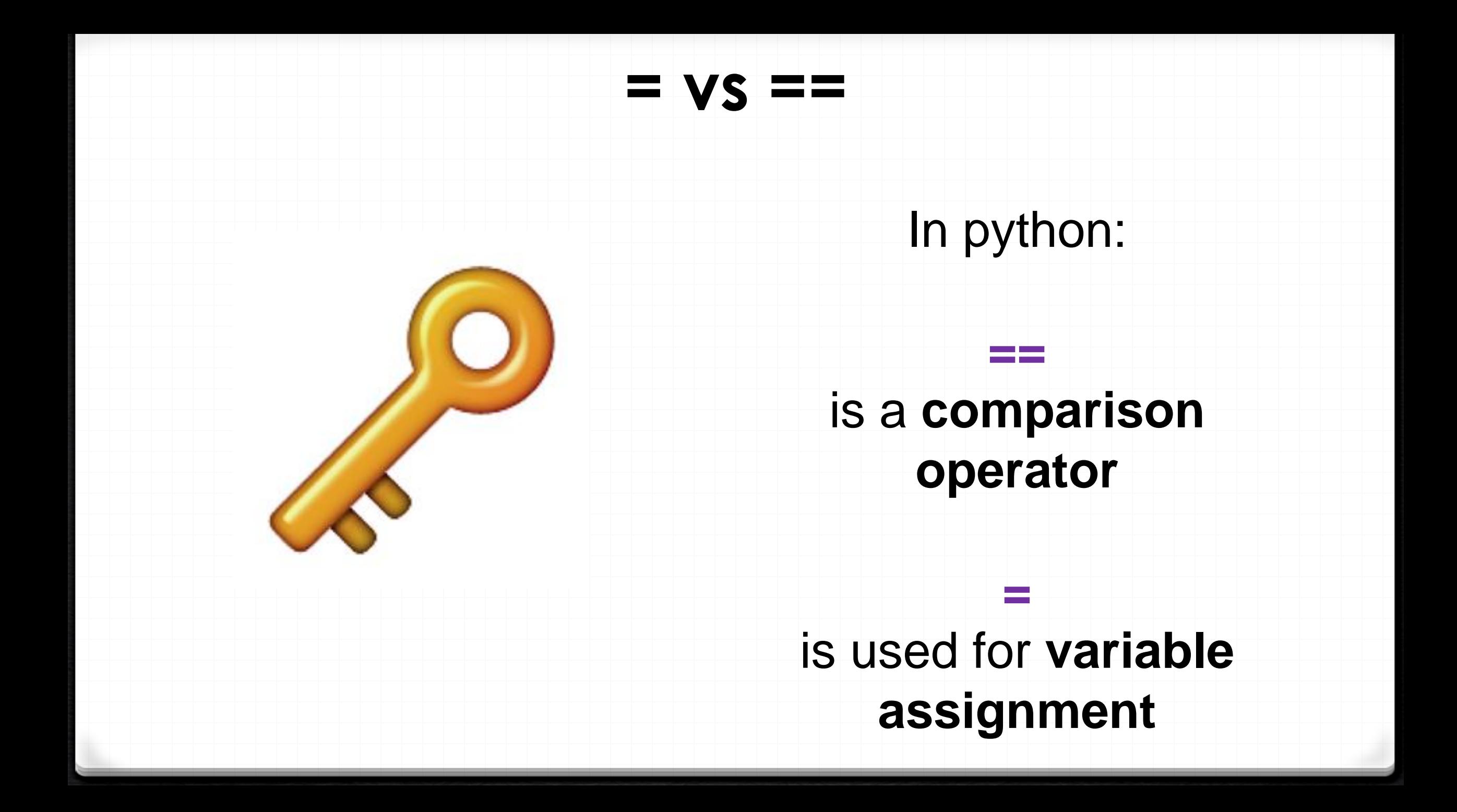

#### Example

```
if 1 < 2 :
 print("1 is less than 2")
```

```
num = int(input("Enter a number: "))
```

```
if num == 0:
```
print("That number is 0")

```
else :
```

```
print("That number is not 0.")
```
# Opposite of logical expressions

p ⊗ q

*0* Assume we have a logical expression of the form:

where ⊗ represents either **and** or **or** logical operator.

*0* The opposite of this expression is:

*0* which is:

not (p⊗  $(not p) (not \otimes) (not q)$ 

## Opposite of logical expressions

*0* What are the opposites of the following expressions?

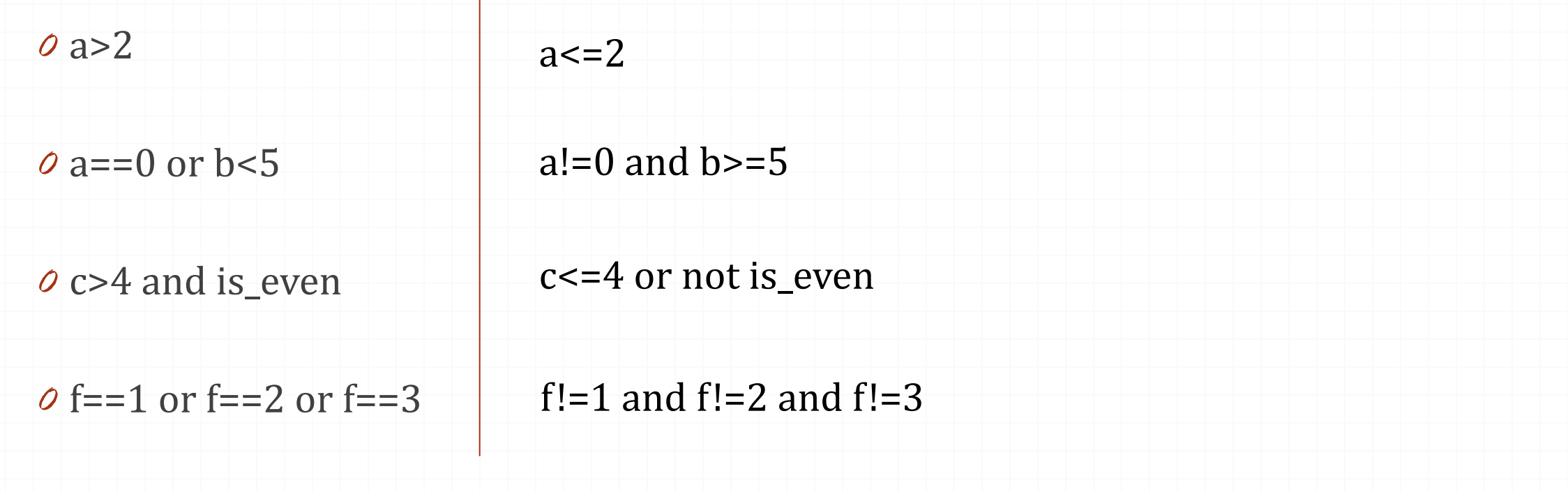

#### Operator Precedence

 Parentheses ( ( ) ) Power (\*\*) Unary plus (+), unary minus (-) Multiplication (\*), division (/), integer division(//), modulus (%) Addition (+), subtraction (-) *o* Comparison operators (<, <=, >, >=, ==, !=) Logical NOT (not) Logical AND (and) Logical OR (or)

#### Conditional statements

- *0* The biggest power of computer programs come from their ability to do computations at a very fast rate.
- *0* Their second most important property is the ability of making decisions (by use of conditional statements).
- *0* The main building block of a conditional statement is a logical expression that yields a TRUE or FALSE value.
- *0* We will now explore different ways of building conditional statements (or *control flow*).

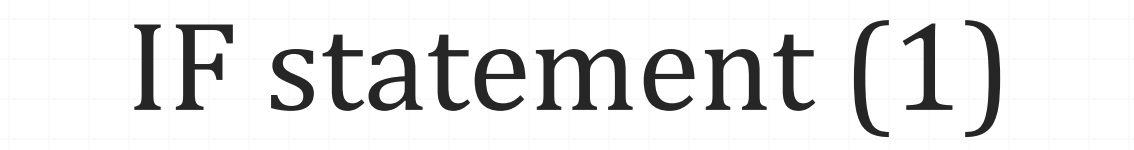

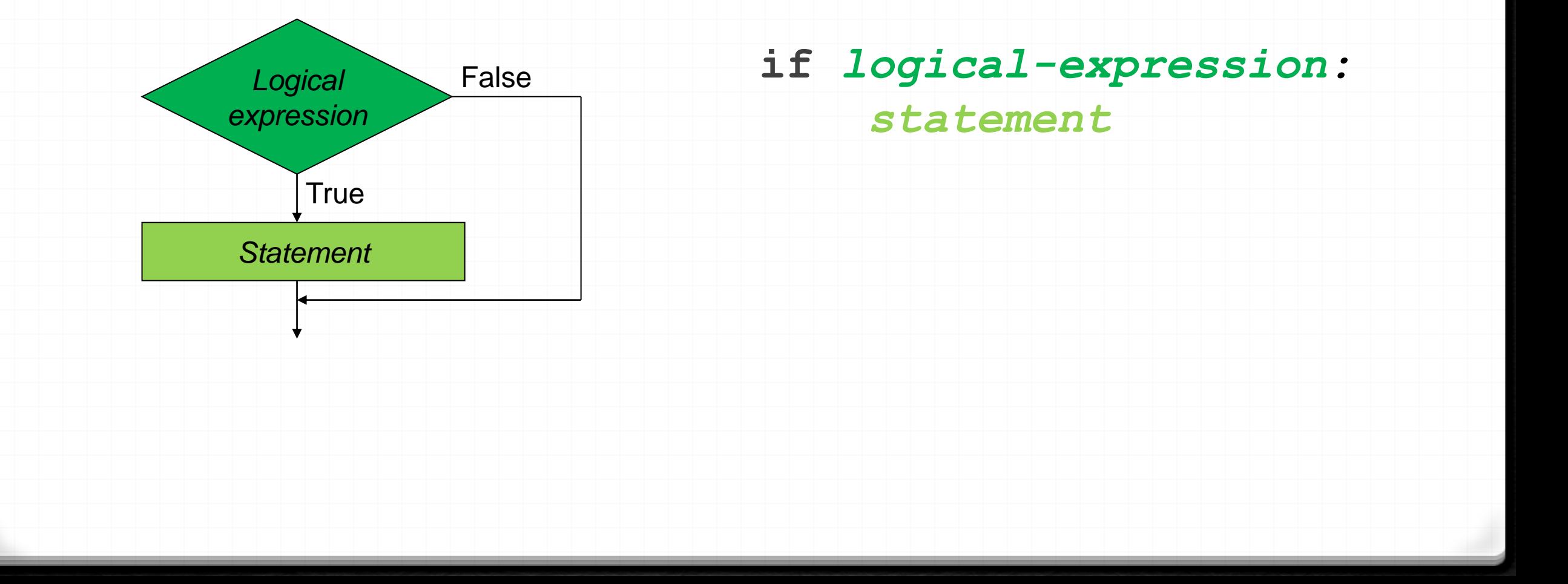

IF statement (1) example

**grade= int(input('Enter your exam grade: '))**

**if grade>=90: print('Well done!')**

## IF statement (2)

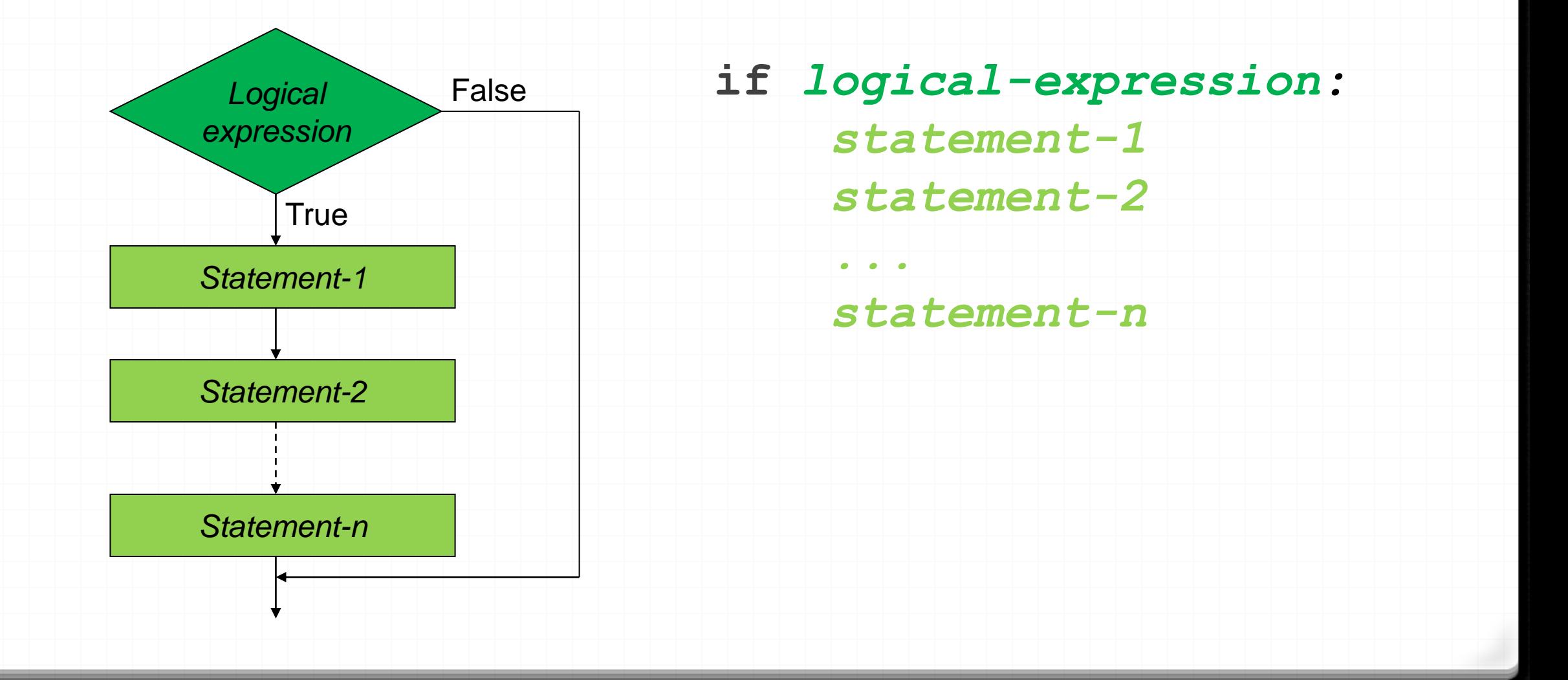

IF statement (2) example

```
grade= int(input('Enter your exam grade: '))
```
**if grade>=90:**

```
print('Well done!')
```
**print('You are an A student')**

## IF statement (3)

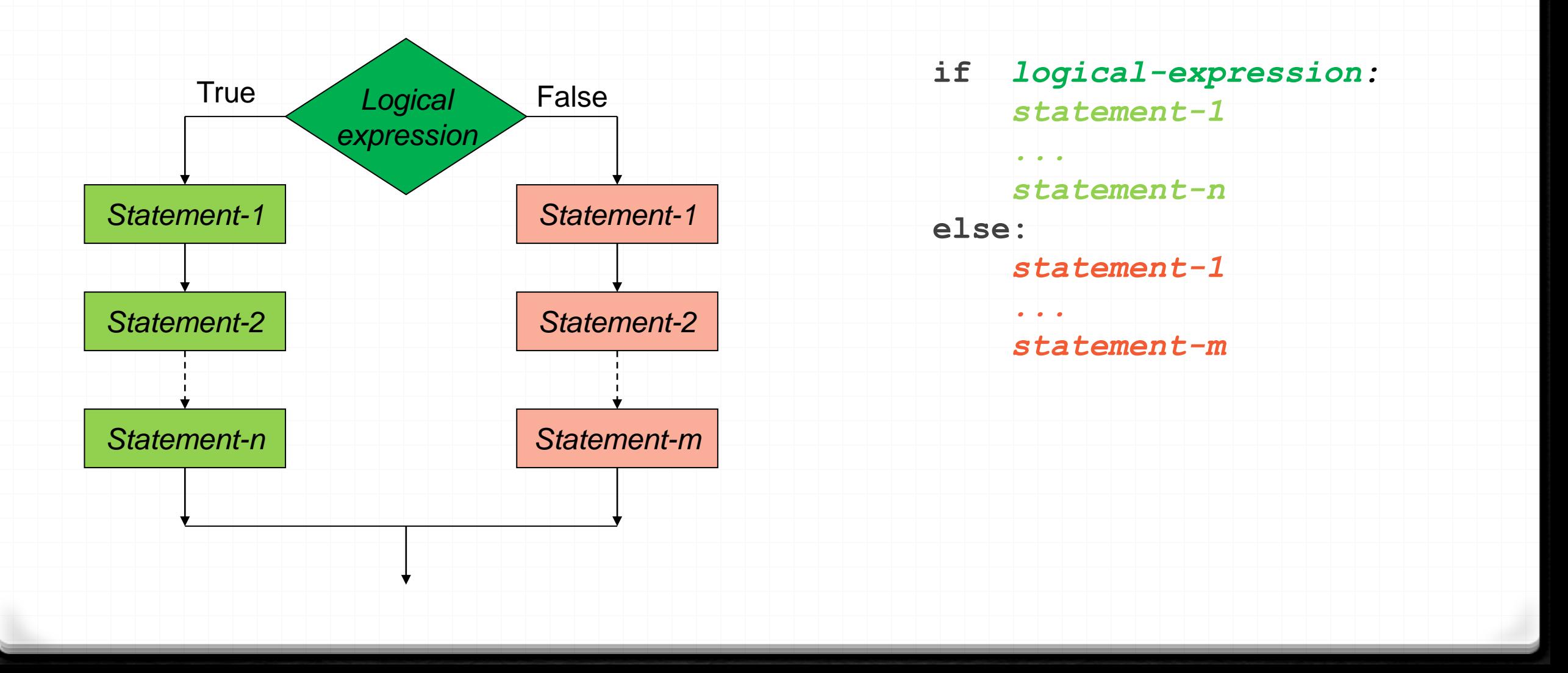

IF statement (3) example

```
grade= int(input('Enter your exam grade: '))
```

```
if grade>=50:
```

```
print('You pass.')
```
**else:**

```
print('You fail.')
```

```
print('Try harder next time.')
```
## IF statement (4)

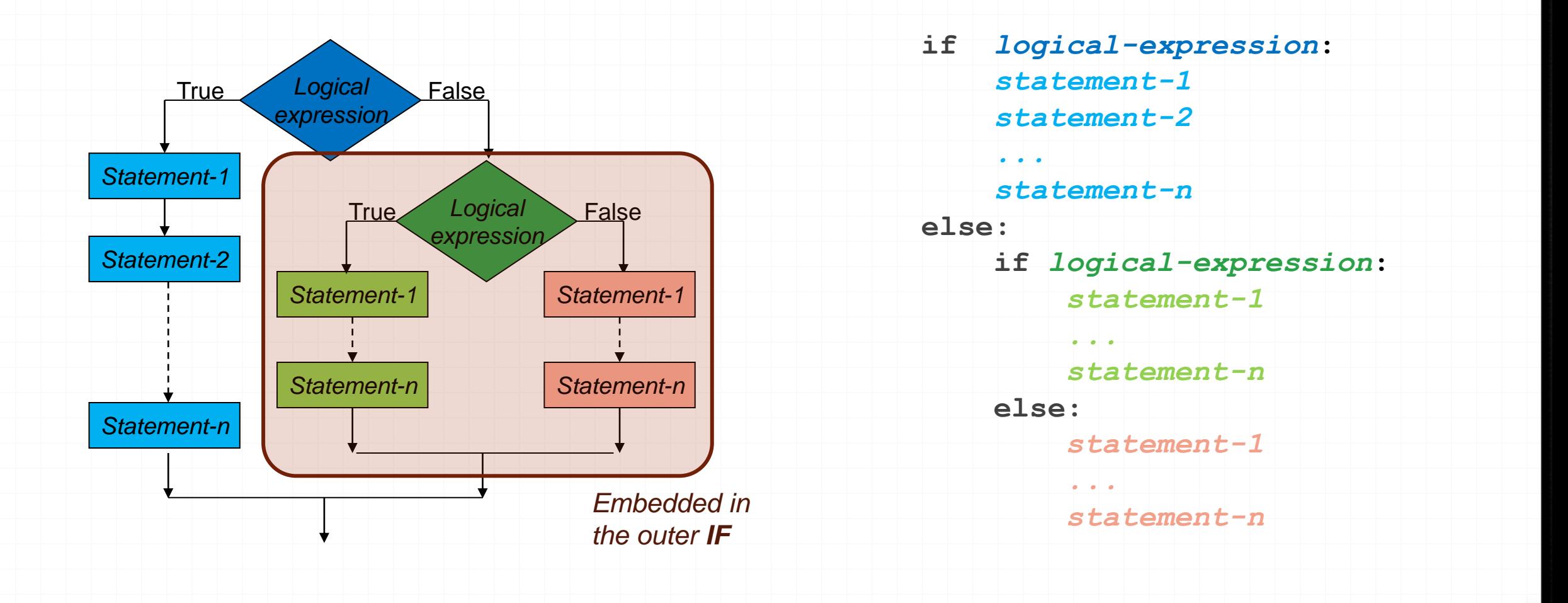

## IF statement (4) example

```
age= int(input('Enter your age: '))
```
**if age<13:**

**print('You are a child.')**

**else:**

```
if age>=18:
```
**print('You are an adult.')**

**else:**

**print('You are a teenager.')**

#### IF statement (5)

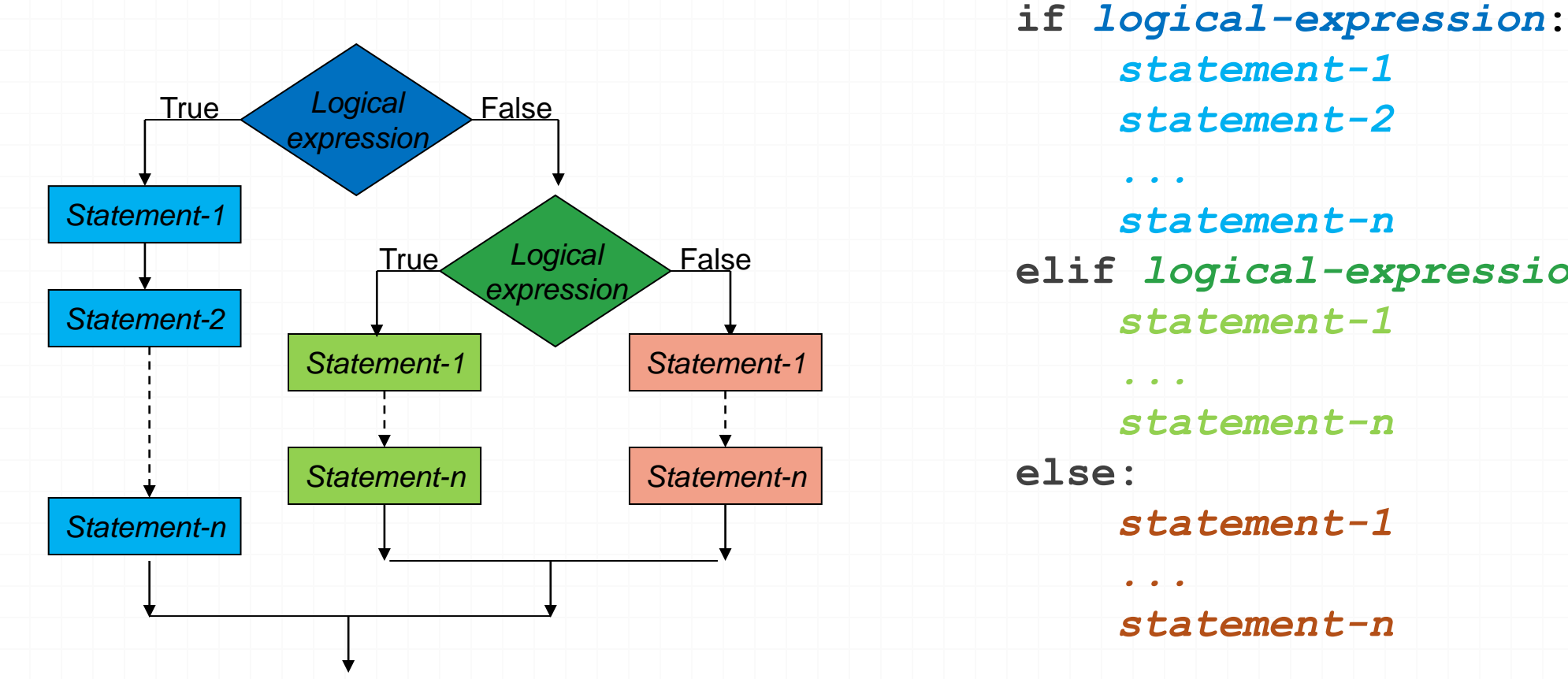

*statement-1 statement-2 ... statement-n* **elif** *logical-expression***:** *statement-1 ... statement-n statement-1 ... statement-n*

IF statement (5) example

```
age= int(input('Enter your age: '))
```
**if age<13:**

**print('You are a child.')**

**elif age>=18:**

**print('You are an adult.')**

**else:**

**print('You are a teenager.')**

## IF command general format

**if** *<logical expression-1>***:** *<some commands>* **elif** *<logical expression-2>***:** *<some commands>* **elif** *<logical expression-3>***:** *<some commands>* **elif** *<logical expression-4>***:** *<some commands> ...*

**else:**

*<some commands>*

You can place any number of **ELIF** parts into an **IF** block.

The **ELSE** part, if it exists, is always the last branch.

Note that there is always a logical expression on an **ELIF** line. There is never a logical expression on the **ELSE** line.

**ELSE** can be interpreted as "if all previous logical expression tests have failed, then do this".

# Program-1

Area of a triangle improved

We were discussing the following problem.

**Example:**

**Enter base length: 4**

**Enter height: -5**

**Area of triangle with b= 4.0 and h= -5.0 is -10.0** 

**Example:**

**Enter base length: -4**

**Enter height: 5**

**Area of triangle with b= -4.0 and h= 5.0 is -10.0** 

This is what we want:

**Example:**

**Enter base length: -4**

**Enter height: 5**

**Base must be positive!**

#### **Example:**

**Enter base length: 4**

**Enter height: -5**

**Height must be positive!**

Fix it with an IF structure

```
# Version 1 with ELSE and embedded IF
b= float(input('Enter base length: '))
h= float(input('Enter height: '))
print('')
if b<=0:
   print('Base must be positive!')
else:
    if h<=0:
        print('Height must be positive!')
```
**else:**

```
area= b*h/2
```
#### **# Version 2 with ELIF**

**b= float(input('Enter base length: ')) h= float(input('Enter height: ')) print('') if b<=0: print('Base must be positive!') elif h<=0: print('Height must be positive!') else:**

```
area= b*h/2
```
What happens when both base and height are negative?

#### **Example:**

**Enter base length: -4**

**Enter height: -5**

**Base must be positive!**

Fix it with a better IF structure

**# Version 3 handles both b and h being negative**

**b= float(input('Enter base length: '))**

```
h= float(input('Enter height: '))
```
**print('')**

```
if b<=0 and h<=0:
```

```
print('Both base and height must be positive!')
```
**elif b<=0:**

```
print('Base must be positive!')
```
**elif h<=0:**

```
print('Height must be positive!')
```
**else:**

```
area= b*h/2
```

```
# Version 4 with independent IFs 
# Prints two warning lines if both negative
b= float(input('Enter base length: '))
h= float(input('Enter height: '))
print('')
if b<=0:
   print('Base must be positive!')
if h<=0:
    print('Height must be positive!')
if b>0 and h>0:
    area= b*h/2
```

```
# Version 5 prints one generic message
```
**# in case of any invalid input**

**b= float(input('Enter base length: '))**

```
h= float(input('Enter height: '))
```
**print('')**

```
if b<=0 or h<=0:
```
**print('Base and height must be positive!')**

**else:**

```
area= b*h/2
```
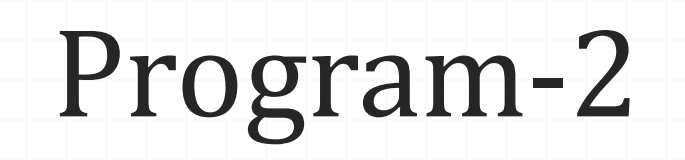

Day of time greeting

Day of time greeting

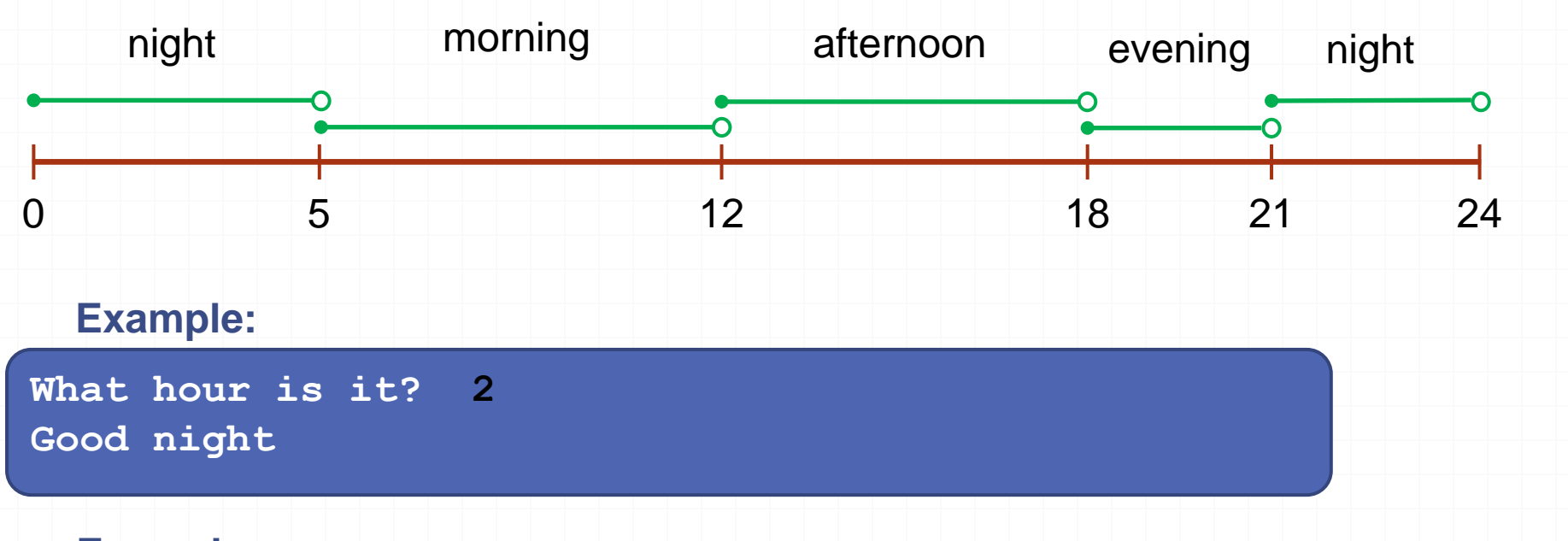

**Example:**

**What hour is it? 18 Good evening**

Write your program

# Day of time greeting

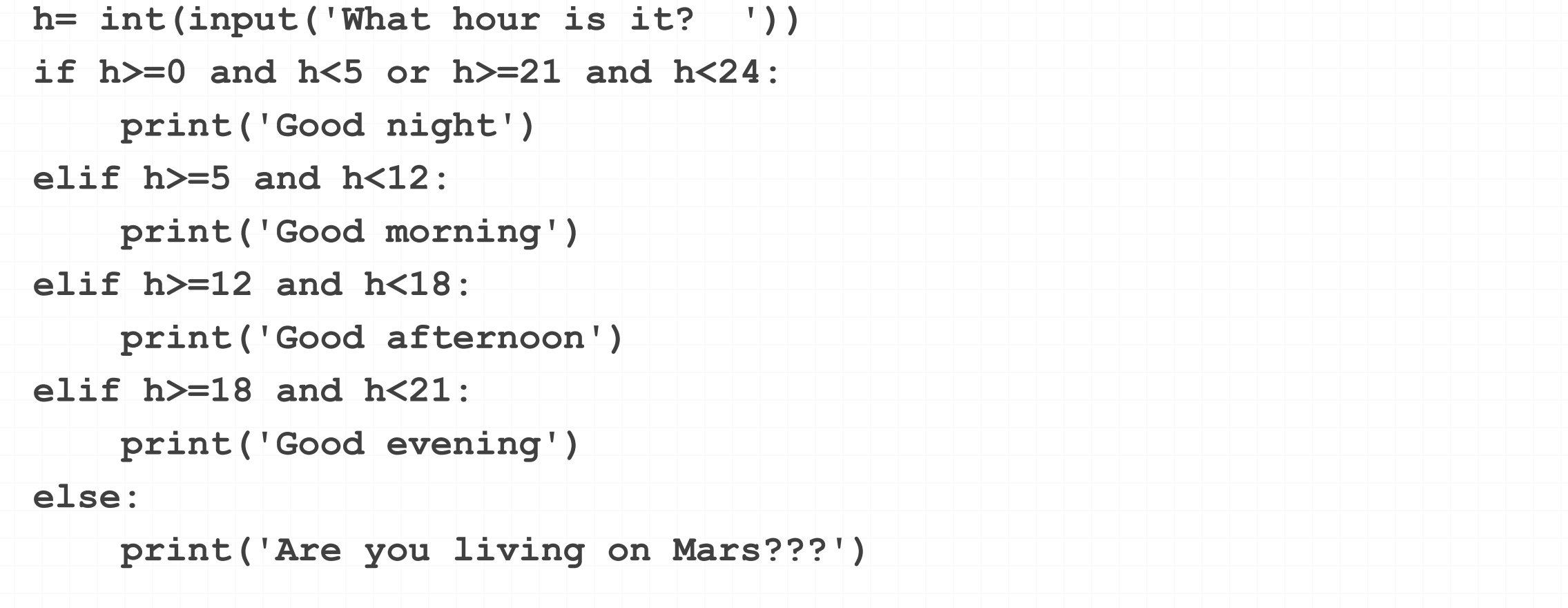

## Day of time greeting

**h= int(input('What hour is it? '))**

**if h<0 or h>=24:**

**print('Are you living on Mars???')** 

**elif h<5 or h>=21:**

**print('Good night')**

**elif h<12:**

**print('Good morning')**

**elif h<18:**

**print('Good afternoon')**

**else:**

**print('Good evening')**

#### Guess My Number

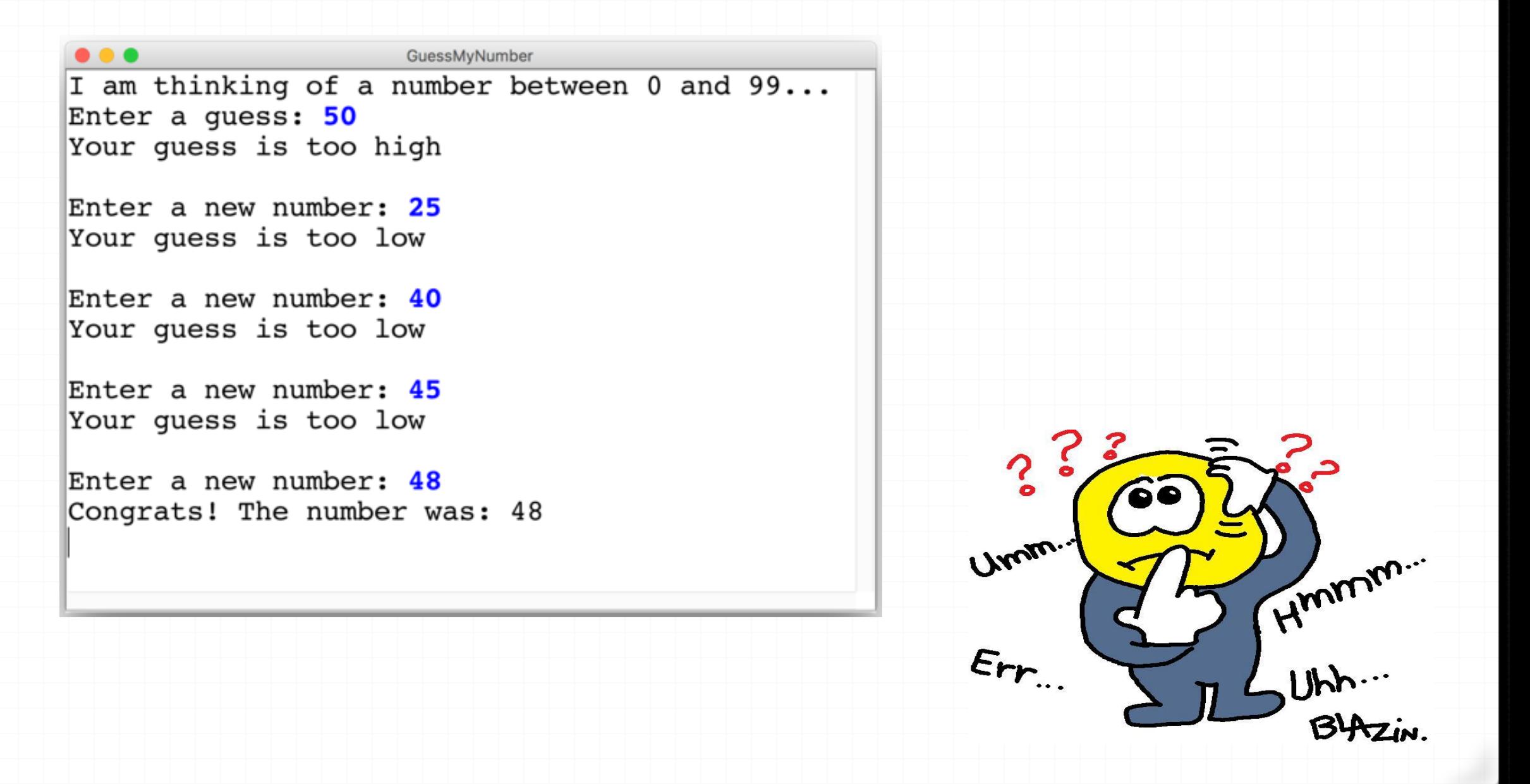

*0* Python has a built-in module for generating random numbers. *0* You have to include the following statement at the beginning of your program:

**import random**

*0* There are only a few functions we will use from this module.

*0* **randint( )** is a function for generating a random integer. *0* It requires a first value and a last value as argument: **random.randint(first,last)**

*0* The result is any number between **[first,last]**(both inclusive). *0* Example:

```
for i in range(10):
```

```
print(random.randint(1,6),end=' ')
```
*0* Result:

**6 2 1 5 5 2 3 1 6 2**

*0* **random( )** is a function for generating a random floating point number. *0* It requires no arguments: **random.random()**

*0* The result is any number between 0.0 (inclusive) and 1.0 (exclusive). *0* Example:

**a= random.random()**

*0* Result:

**0.7285270343303428**

#### Guess My Number

```
secret_number = random.random(1, 99)print("I am thinking of a number between 1 and 99...")
guess = int(input("Enter a guess: "))
# True if guess is not equal to secret number
while guess != secret_number:
     # True if guess is less than secret number
     if guess < secret_number:
          print("Your guess is too low")
     else:
          print("Your guess is too high")
```

```
print("") # an empty line
guess = int(input("Enter a new guess: "))
```
print("Congrats! The number was: " , secret\_number)

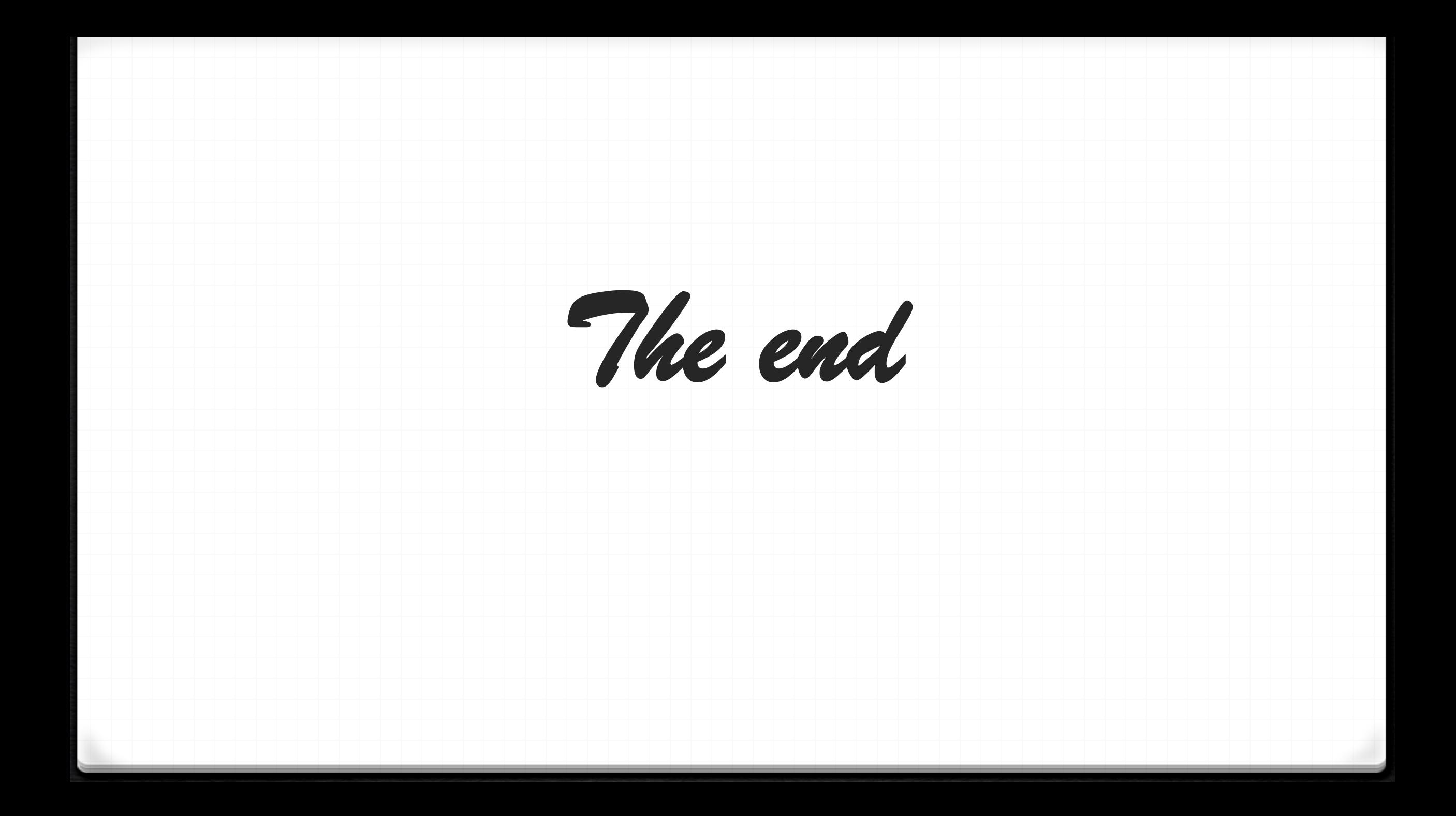